## **Manually Restore Mbr**>>>CLICK HERE<<<

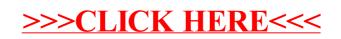